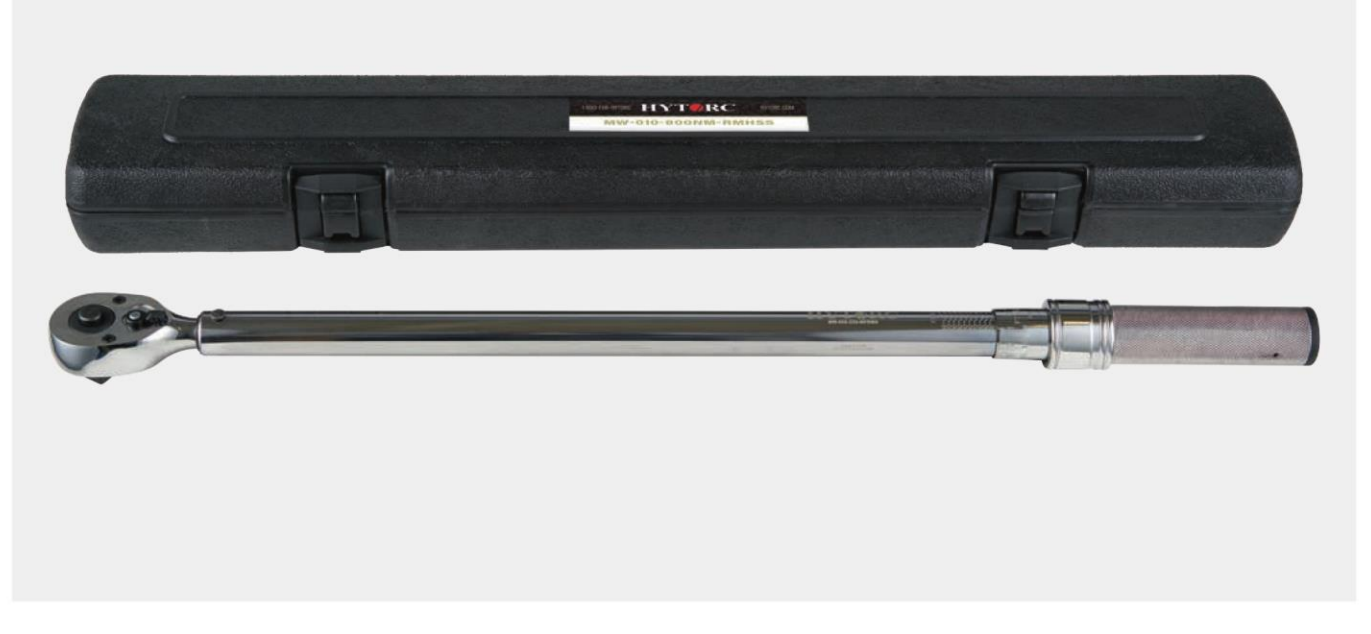

# **CLICKER WRENCH**

The HYTORC Clicker Wrench is a simple and convenient tool for tightening nuts to specification in a wide range of bolting applications. This micro-adjustable torque wrench is available in various drive sizes and torque capacities. Handles are lightly knurled for a tough, non-slip grip. The tool has a spring-loaded pull down Lock Ring and an easy-to-read laser-etched scale to quickly and easily set torque. The wrench also features a quick-release button for easy socket removal. The HYTORC Clicker Wrench is supplied with an ISO certified calibration certificate.

### **QUICK RELEASE BUTTON**

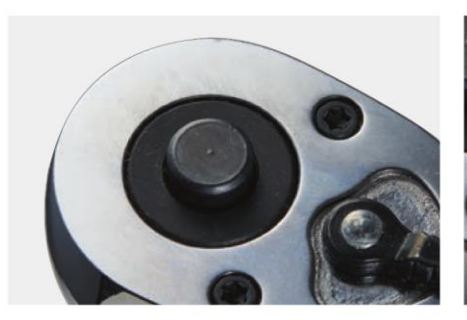

The Quick Release Button, conveniently located near the drive, easily engages and disengages the socket from the drive and provides strong socket retention.

### **RATCHET REVERSING LEVER**

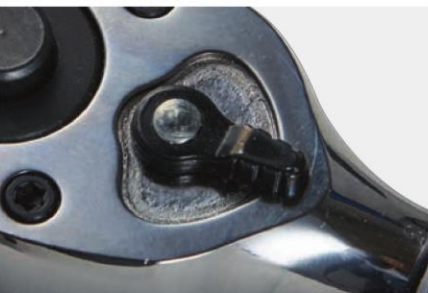

The Ratchet Reversing Lever quickly and conveniently changes the ratcheting direction. The lever has three positions: Clockwise, Counter-Clockwise, and Locked.

#### **LOCK RING**

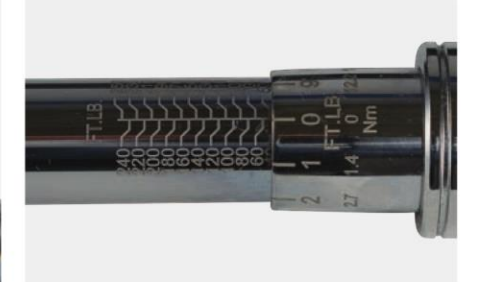

The spring-loaded positive Lock Ring easily and securely sets the torque value. The laseretched torque scales are clearly legible in both imperial and metric.

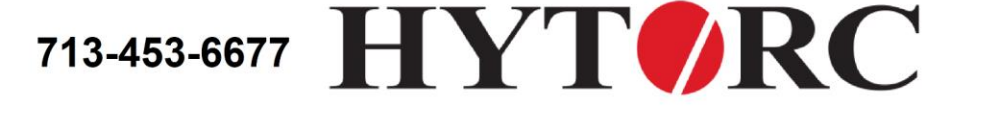

## hytorctexas.com

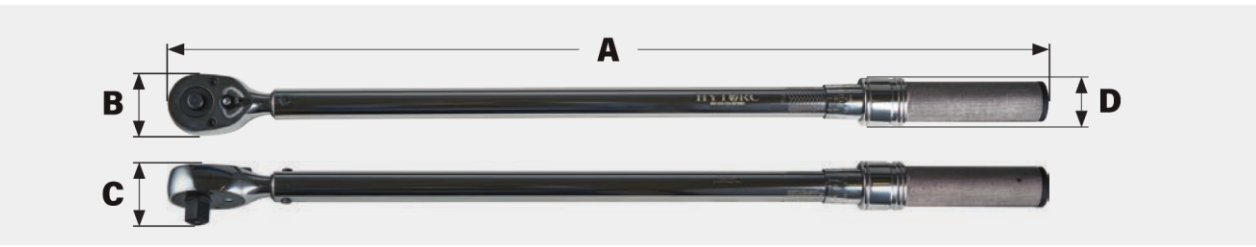

### **ACCURACY**

± 4% CW ± 6% CCW of indicated value, CW, from 20% to 100% of full scale.

The HYTORC Clicker Wrench is calibrated to meet accuracy specifications as per ASME B107.300-2010 and in compliance with ISO 17025:2017.

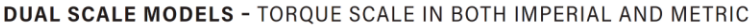

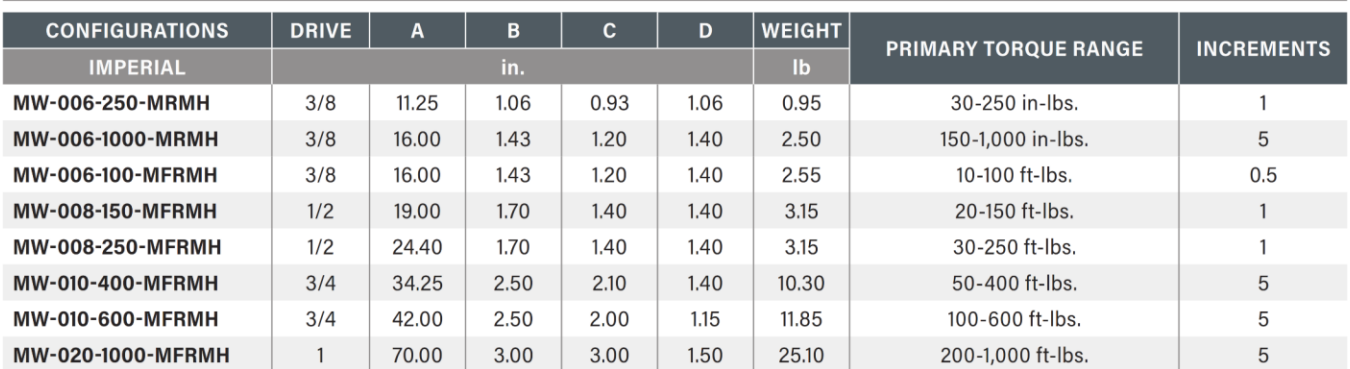

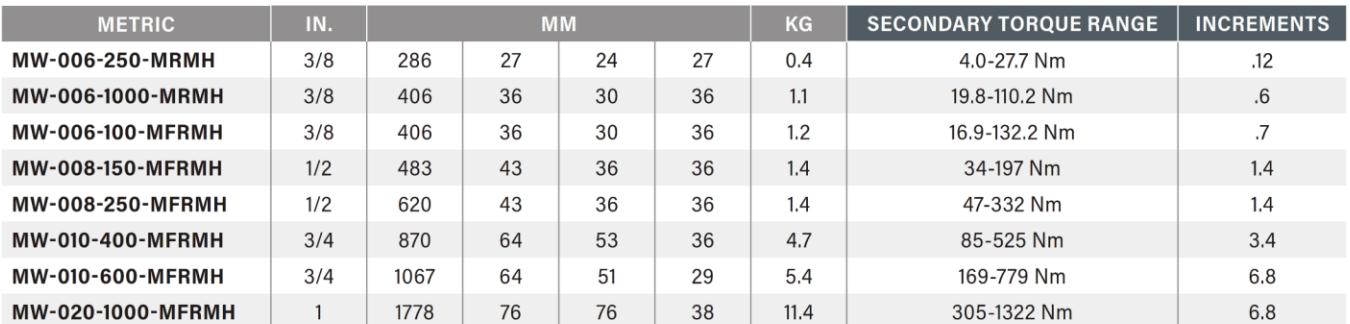

### **METRIC SCALE MODELS - TORQUE SCALE IN METRIC ONLY**

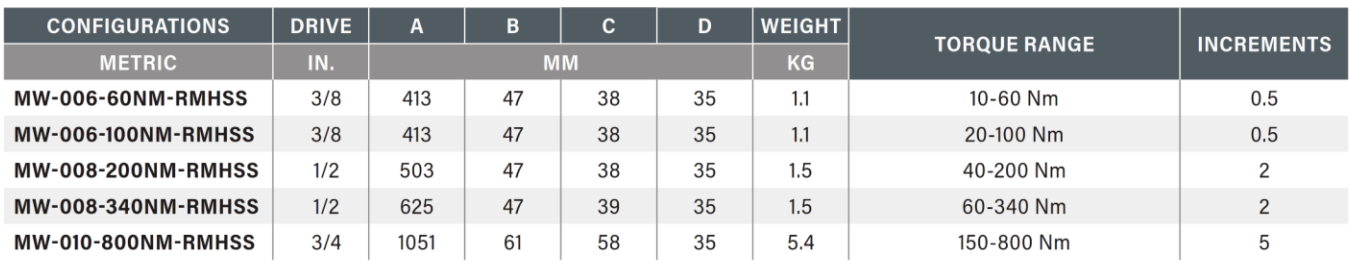

### **LIMITED WARRANTY**

The HYTORC Clicker Wrench is backed by a one year warranty. This warranty covers manufacturer defects and workmanship. The warranty excludes misuse, abuse and normal wear and tear. Exclusion is not allowed in some states and may not apply. This warranty give you specific legal rights, and you may have other rights, which vary from state to state.

HYTORC owns all content, copyrights, trademarks and patents in this document. @ 2022 HYTORC. Any unauthorized use or distribution of any material from this document is strictly prohibited.

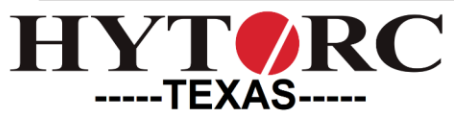

Office: 12420 TEXACO RD. HOUSTON, TX 77013

Email: sales@hytorctexas.com

Phone: 713-453-6677

Domain: hytorctexas.com